## **Lenspricelist - OrderOptionsRanges**

- Faire précéder les gammes d'un indice, comme pour les combinaisons (inconvénient: nécessité de splitter les gammes de puissances).

- Indiquer OrderOptionRangeID au niveau de la gamme de verres (lensRange). Modification possible, si les premiers tests menés avec des données réelles conduisent à un nombre trop élevé de gammes de puissances.

- Pour renseigner des intensités de teinte variables, deux champs distincts (haut/bas) sont requis pour les dégradés.

From: <https://wiki.b2boptic.com/> - **wiki.b2bOptic.com**

Permanent link: **<https://wiki.b2boptic.com/fr:lenscatalog:version07developement:orderoptionrange>**

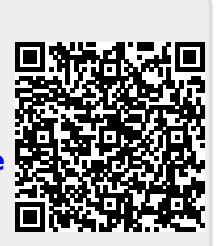

Last update: **2016/02/25 14:56**